Installing Adobe Photoshop and cracking it is easy and simple. First, you need to download Adobe Photoshop to your computer. After this, you need to open the file and follow the instructions on the screen. Once the installation is complete, you need to locate the patch file and copy it to your computer. The patch file is usually available online, and it unlocks the full version of the software. Once the patch file is copied or generated, you need to open it and follow the instructions on the screen. Once the patching process is complete, you have a fully functional version of Adobe Photoshop. To make sure that the software is working properly, you should check the version number and make sure that the crack was successful.

## [Download](http://awarefinance.com/QWRvYmUgUGhvdG9zaG9wIDIwMjIgKFZlcnNpb24gMjMuNC4xKQQWR?ZG93bmxvYWR8YmkyTVd0MWEzeDhNVFkzTVRjNU56Y3lOM3g4TWpVNU1IeDhLRTBwSUZkdmNtUndjbVZ6Y3lCYldFMU1VbEJESUZZeUlGQkVSbDA=/freecycle/multiplayer/quarries&screams=handsomest&)

"The latest Adobe Lightroom 5 runs about the same as it always has, so in that sense it's not been altered terribly. However, there have been some useful additions. The new "Share for Review" feature lets you open up files in Lightroom for review without having to launch the app." I have been a recent convert to Premiere Pro as my work horse video editor, and have been disappointed by the bugs, glitches and lag that I have encountered over the last few months. The product is miles ahead of the competition in terms of delivering a polished product and exporting good quality files, but at present is a little too complex for a first run like now. I'm a newbie and wanted to use Photoshop with my iPad Pro. I followed the instructions on YouTube, and told myself I would be back to the full screen after a few months. I cannot wait until I can go back to a full screen for serious work. I am afraid if I purchase Photoshop, I will have to give up working in the studio. I will have to spend hours grouping, making Layers, Adjustment Layers, etc. I've been using Picasa forever, and Photoshop is a better way to handle a big project. The best thing I notice about Photoshop is the time it saves me. Before, I had to do all my fixes and edits on my laptop if something didn't work, or on fast PCs at my parents house. Now I just drag and drop the files to Photoshop and I'm done with it. The problem with Photoshop is that it's badass. I work in the museum field and among other things, we often have technical problems that require a lot of editing to fix. Recently this has meant a ton of Photoshop work. For every 5 seconds spent editing, I get 3 minutes of work time back. I use Lightroom for quick fixes to get the view I need, but when I am finished, I want to start on the next part of my project.

## **Download Adobe Photoshop 2022 (Version 23.4.1)Registration Code Torrent (Activation Code) {{ NEw }} 2023**

You can modify your CSS and JavaScript using the integrated development environment, though we encourage you to use a text editor that understands the PSD file format. First of all, you need to understand what the default settings for Photoshop are. The default settings are your canvas size, whether the left or right sides of the canvas (or both sides) should be white, where you would like the top and bottom part of the image to be cropped. The Burn Tool. The Burn Tool is fairly simple if you have Photoshop CS6 and above for a version of CS5 or below. The Burn Tool is used to burn images or graphics onto photos. There are three ways to use the Burn Tool:

- To add a solid border around an image.
- To add a mask around an image.
- To burn an image to an existing image.

The Lasso Tool. The Lasso Tool is used to trace an object on an image (or photo). Then, you can resize the selected pixels and move the pixels around the canvas. - The Magic Wand. The Magic Wand is very similar to the Lasso Tool and it's used to just select the pixels of a graphic or photo that have the same color – whether a dark red or a light yellow — and the pixels are automatically added to a specific layer of your image. - The Selection Brush. The Selection Brush is very similar to Magic Wand. It is almost used the same way as the Magic Wand. Lighten or darken parts of the graphic or photo. The tool is used to quickly change the look of certain pixels in a piece of graphics (or a photo). 933d7f57e6

## **Adobe Photoshop 2022 (Version 23.4.1) Download free Licence Key With Licence Key WIN & MAC [32|64bit] {{ Latest }} 2023**

You can now move and delete the Orton presets from Photoshop. There's also a new Behance project containing your purchased Behance favorites. In addition there is a new animation function to export and import to.gif and.mp4 files. You can also view, remove, and replace the default image watermark information, and add hidden file compression with a checkbox.New Photoshop functionality includes options of Clipping Path, Smart Objects, and External Editing. And, now you can even move and replace the assignment presets and duplication presets. You can upgrade your Adobe Camera Raw presets to the Pro version.

There are many other new features that make it easy to work faster, to save your time, and to create more effective and relevant designs. With new tools that make your work simpler, in the fashion you have become familiar with, you can revolutionize your designs and make them look fantastic. You will learn all of the basics and more, as you learn how to create and apply a Clay Mask effect, paint with a Quick Mask, and create and edit a Smart Brush. You will be able to enable and disable the simplified user interface and tweak your preferences, and you will learn how to design and use plugins. You will learn all of the basics and more, as you learn how to create and apply an Ice Filter, change the background of an image, create and apply patterns, and use Pattern Fills and Mesh patterns. Sometimes, there is a time when you need a bit more power from your image editing software. This is when it is time to upgrade to Photoshop or Photoshop Elements. Many often forget what it is like to work with a version of Photoshop that is no longer fully supported or to upgrade to the newest version of Elements. Photoshop tends to be a bit more powerful than Adobe Photoshop Elements.

text effect download for photoshop letterhead template photoshop free download cd label template photoshop free download logo template free download photoshop photoshop psd logo templates free download leaflet template photoshop free download how to download and install fonts photoshop movie poster template photoshop free download photoshop mobile template free download moodboard template photoshop free download

The book covers four topics to help readers learn the features, functions, and tools that make up Photoshop:

- Change Lighting **Includes information about creating, modifying, softening, and defining the lighting of images.**
- Change Contrast and Gamma **Teaches when and how to change contrast and gamma values throughout an image.**
- Image Manipulation **Discusses common effects that are used to complete image treatment and repair.**
- Masking **Discusses using the various masking tools in Photoshop.**

The Book also includes a number of example projects that can be completed using any of the tools covered in the book. Readers are also offered a number of ways to further extend their knowledge:

Other text files available for download. These files are downloadable for offline reading, but

since they are only for reference purposes, they are not included in the professionally printed books.

- Online forums and chat: After finishing the book, or as a step prior to the book, readers are encouraged to start a discussion on the forums at Photoshop.com . Throughout the book, there are some Word documents with relevant links to Photoshop tutorials and other resources.
- A30 page minidocument throughout the book. These are easily searchable and do not require internet connectivity to read.

Looking for more? Check out the full range of new features from Adobe Photoshop, such as the introduction of content-aware fill, the ability to use layers, masks, adjustment layers, opacity masks, and more. You can also learn how to remove artifacts from a photo, convert images between Photoshop and Photoshop Elements, and create textures, overlaying backgrounds, and more.

Adobe Photoshop is an extremely complex and powerful editing program. Since its release in 1984, it has continued to evolve and often changed the face of the world of image editing. Adobe Photoshop, in fact, introduced some of the most significant and useful changes to the world of graphics processing. So, in this list of Top 10 Photoshop Features, we'll discuss some of the most important changes that came up with Photoshop in the past. I have used Photoshop almost over 20 years now and, while it has changed and improved over that time, it's the same core product. That can be a positive, and it is for me because, if it's not broke, why fix it? Of course, I'd love to see Photoshop evolve in a different direction, but that's not to say I don't want it to be stable. A tool that isn't completely stable and kick-ass is no good to me. So, these are my top 10 reasons why I'm still using Photoshop today. So, given a knock-down fight, they're the only real contenders and they kicked the crap out of the rest. If you ever thought that Photoshop was the only program that can edit images, you don't know me. Adobe Photoshop is the only standard for graphic design. Photoshop is known to be one of the Adobe's flagship products. Practically every other Adobe product is build on top of Photoshop. It's not the only tool you can use to create a perfect artwork, and it's not the only tool to create stunning websites. There are tons of software and apps for you to use to design the perfect image.

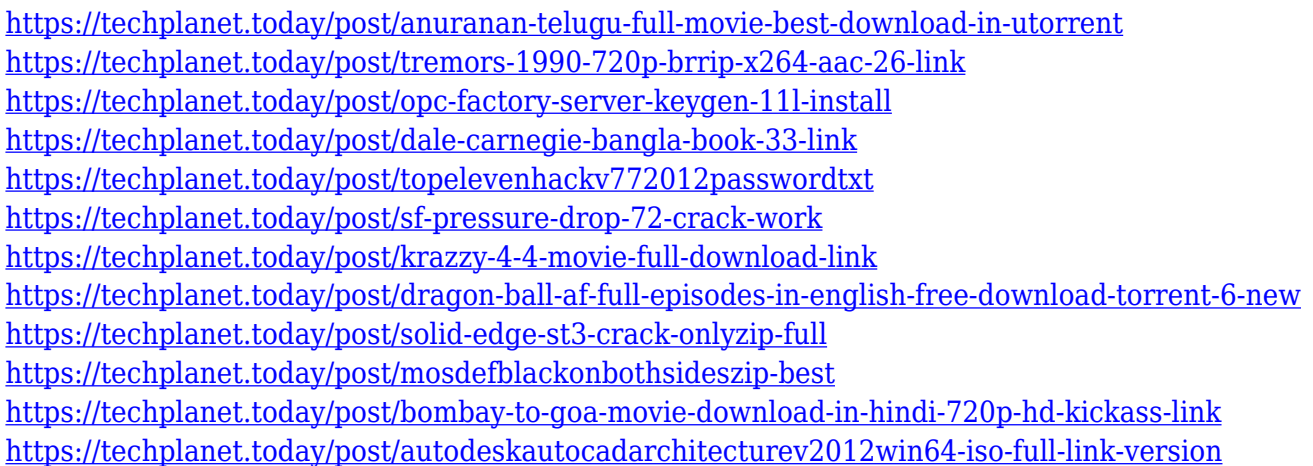

Adobe Photoshop is widely the most used image editing software. It has also the more powerful features than any other image editing software. Its often thought that it is the most powerful image editing software. It is the one of the most nightmare-free image editing software. Adobe Photoshop is one of the best image editing tools and Photoshop is the most powerful and advanced digital image editing software with almost everything, right from a paint-like image layout to a high-end

graphic design software. It is considered as the most extensive image editing software. Photoshop is not only powerful and widely used by professional designers but also it is the most user-friendly of all image editing software. With a redesigned workflow, a cloud architecture that makes collaboration and creativity seamless, Photoshop Creative Cloud and the Creative Cloud website provide creativity anywhere. Photoshop CC also includes new features and technologies to make it easier to create and deliver ideas across devices, from the web to print or mobile, or across any platform. **Adobe Photoshop –** Adobe is the world's unprecedented creative and multimedia software tycoon. And for Adobe, Photoshop is the flagship project that redefined the way images are edited and treated. Over that, it revolutionized the graphic designing vertical, which further inspired millions of artists worldwide. **Adobe Photoshop –** Adobe is the world's unparalleled creative and multimedia software tycoon. And for Adobe, Photoshop is the flagship project that redefined the way images are edited and treated. Over that, it revolutionized the graphic designing vertical, which further inspired millions of artists worldwide.

We offer you a very useful image editing effect using Photoshop. It gives your photo a pink tint. After adding a new layer and selecting the layer mask tool, we must fill pixels in the white areas of the image, as shown in the picture below. In addition, you can change the color to any desired shade. We can use smart filters in Photoshop to process our photos. One of the best ways to add highquality graphics to your photos is to use the Touch Ups button. You can use the special fast-varying colors, apply tilt-shift, blur the photo and more. These effects are perfect for creating interesting photos and boosting your creative abilities! Let's see how! Open a new document. Choose any of the base filters available and select a different filter for each photo. After applying the filter, your photos will look gorgeous. All you need to do is to press the undo button and repeat the process from the beginning. There are a lot to choose from. If you want to change the skin color of an image, then you can use skin tones in Photoshop. To use them, open the image and press the Elliptical Marquee tool. Using the tool, draw a circle over the area of the skin that needs to be changed. Then press the 'S' key and select the Local Adjustment Layer (or Layer -> New Adjustment Layer). To find the skin tone, choose Image -> Adjust -> Levels and click on the range of skin tones. You can add or remove skin tones, multiply them or blend them with different layers. "Continuing to innovate and provide amazing experiences for users is a critical part of our business," said Shantanu Ray Acharya, senior vice president of Adobe Creative Cloud. "With Adobe Photoshop, we've brought the world's most popular image editing tool to web, Chromebooks and all platforms that run Android. Today, we are bringing even more incredible power to view and edit content on any device – anytime and anywhere."